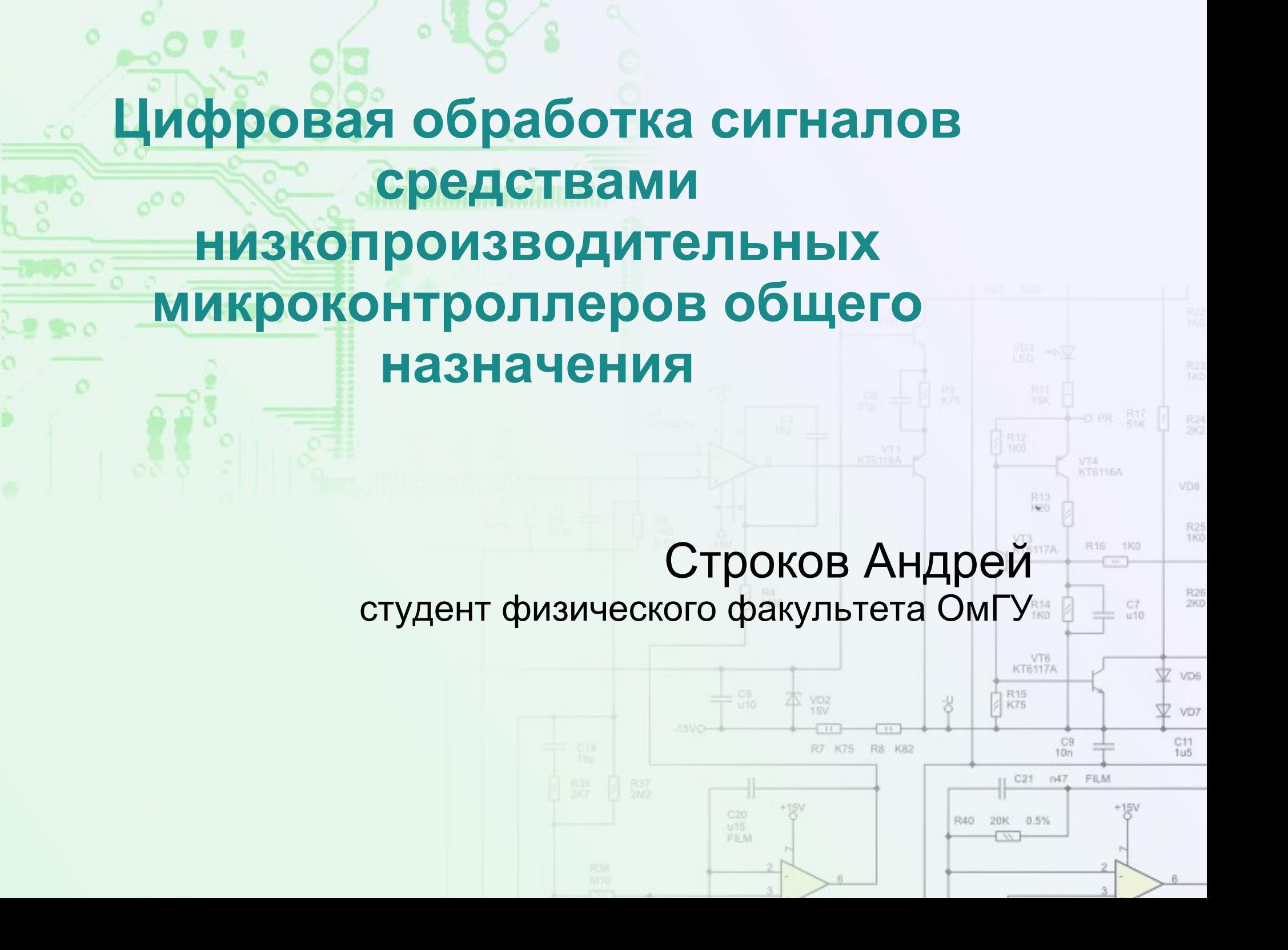

Обработка сигналов низкой частоты с помощью микроконтроллера, работающего в составе системы, без использования дополнительного DSP

**Цель**

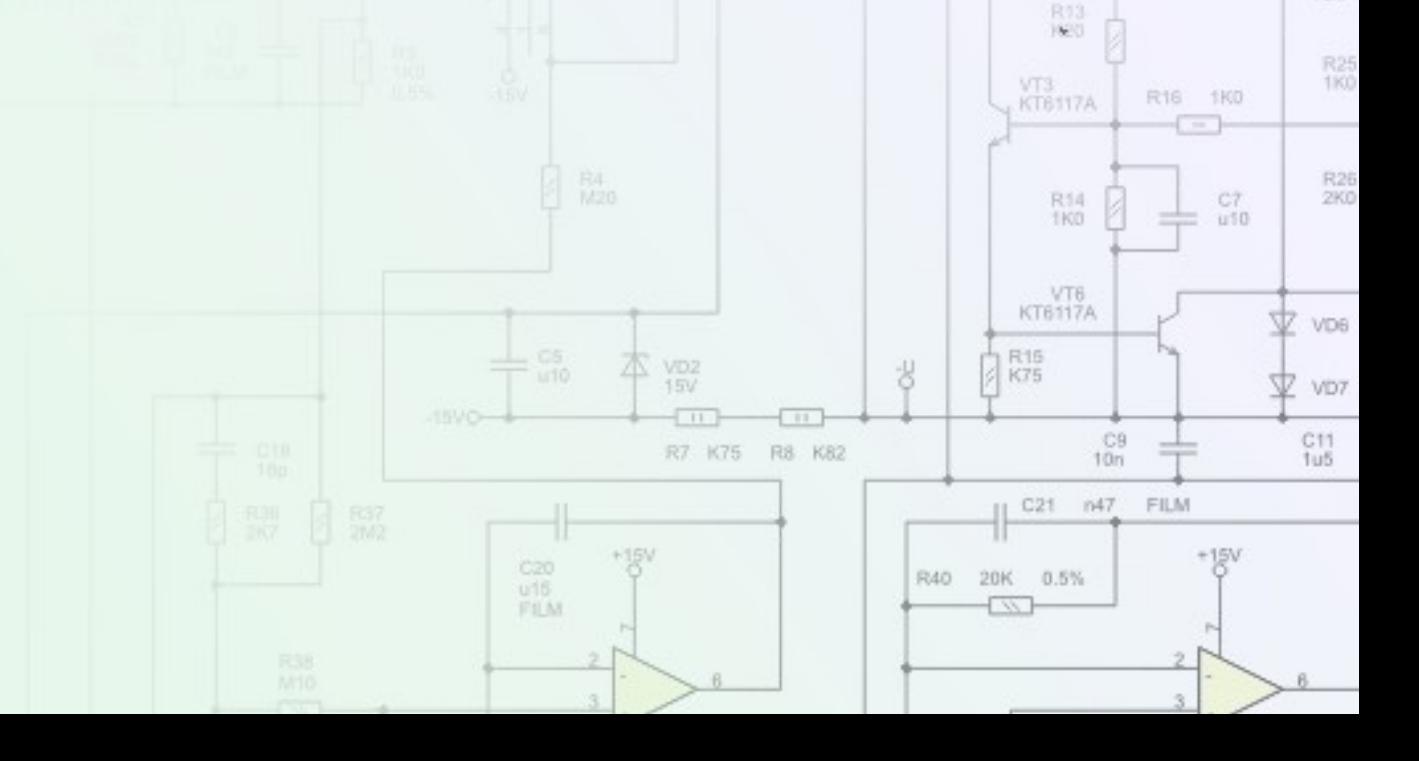

VT4<br>KT6116A

VD8

## **Схема цифрового фильтра**

 $\circ$ 

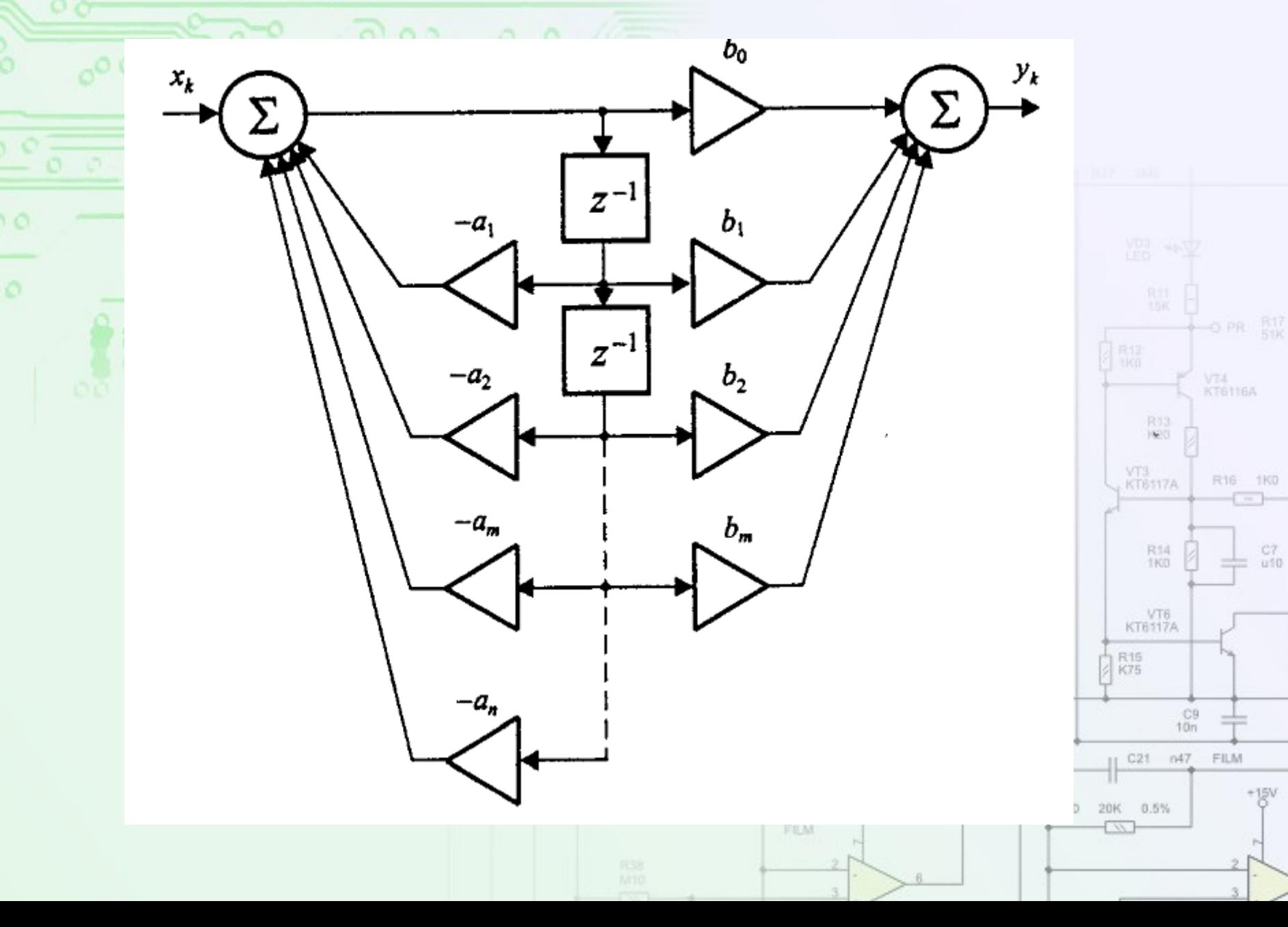

VDs.

R25<br>1K0

R26<br>2K0

立 voe

 $rac{C11}{145}$ 

v VD7

R16 1K0

FILM

 $C_1^7$ 

Пример фильтра

O

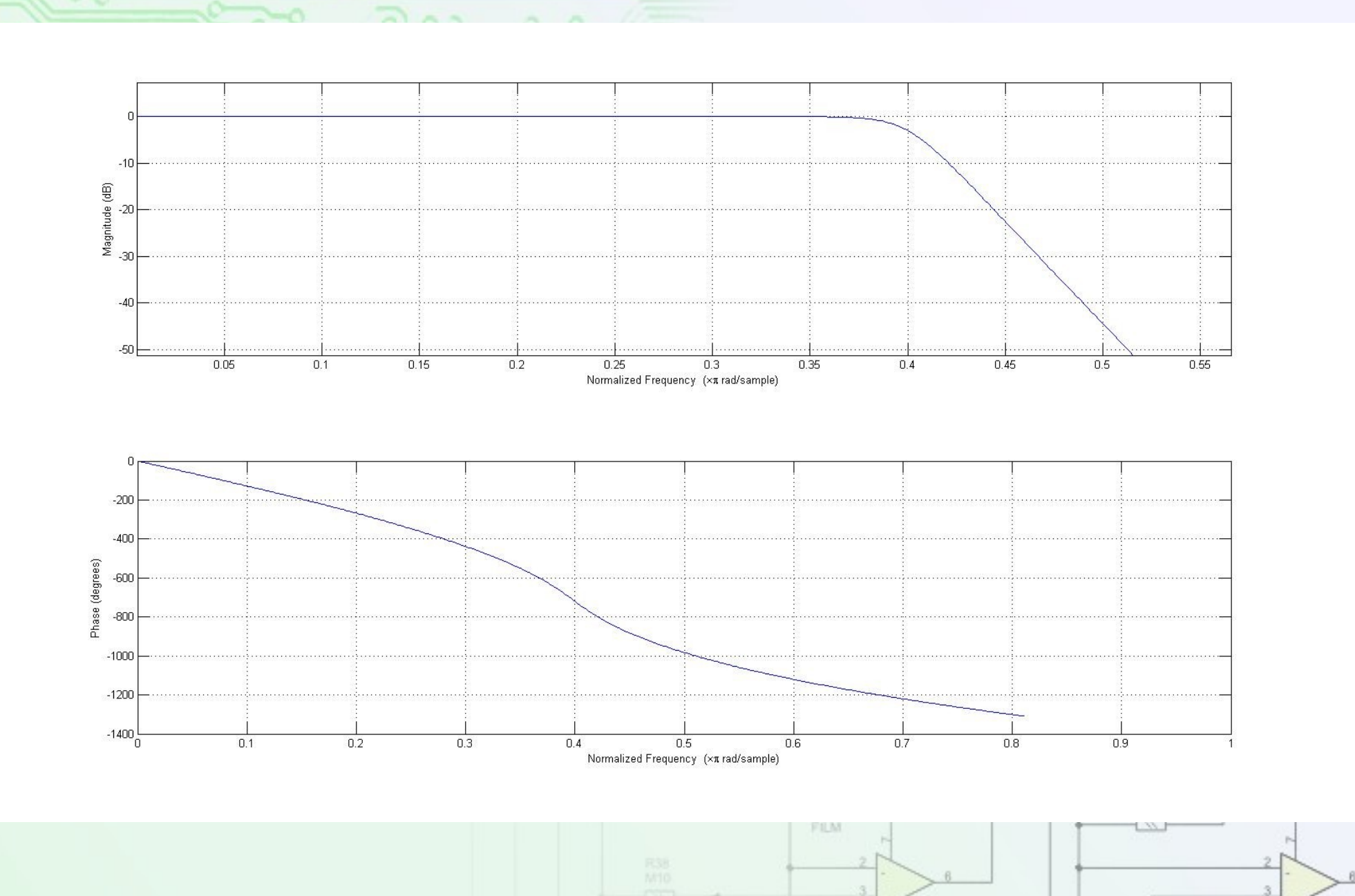

DB

R26<br>2K0

D6

 $\frac{1}{1}$ 

# **Расчет импульсной характерисики**

#### $\overline{8}$ ● >> [b,a]=butter(16,0.4)

 $\bullet$   $\gg$  impz(b,a)

 $\circ$ 

 $\circ$ 

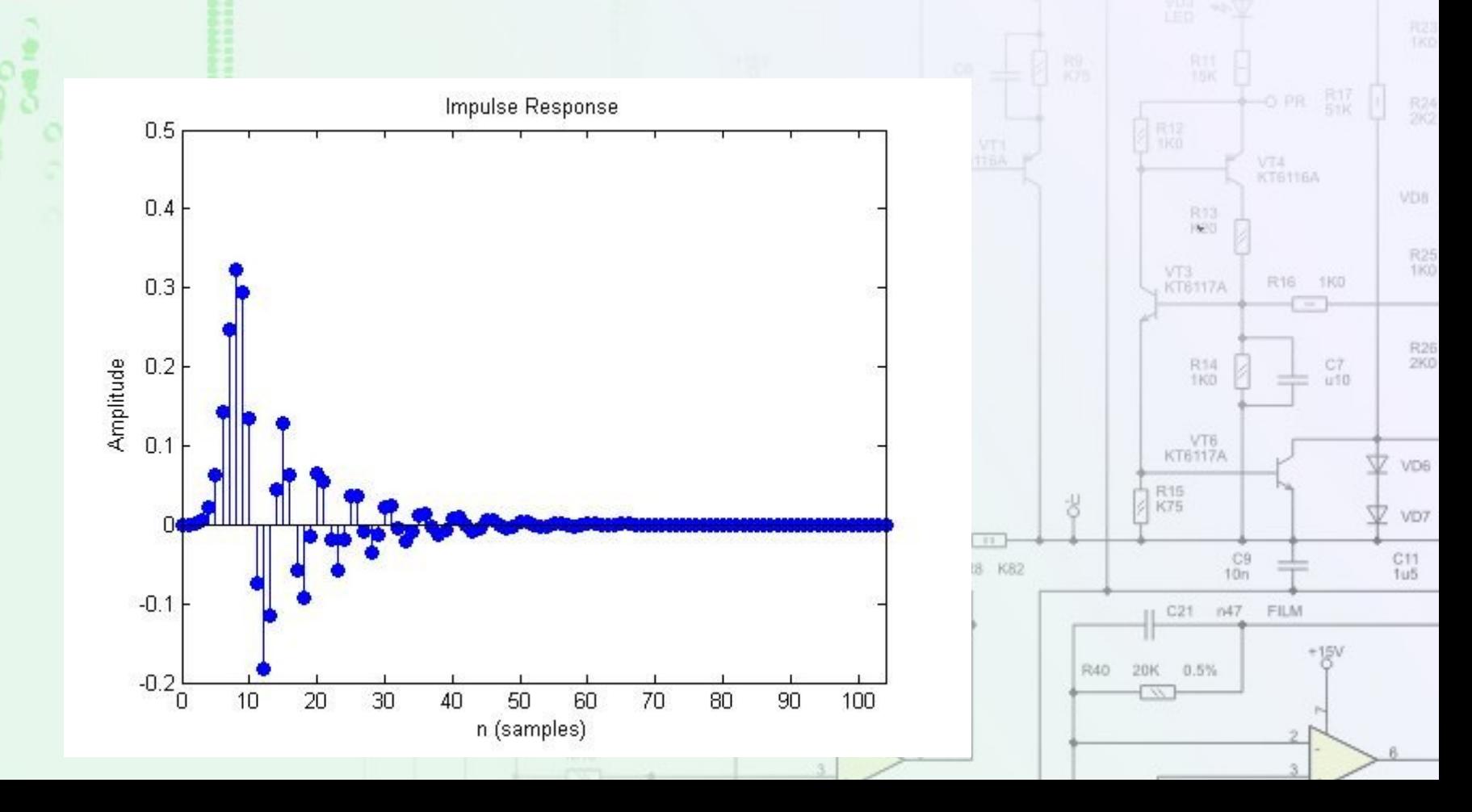

## **Atmel Atmega168**

- ✔ 10-разрядный АЦП
- ✔ Тактовая частота до 20 МГц
	- ✔ 3 порта ввода-вывода, UART, SPI, программный USB
	- ✔ Невысокая стоимость (~ 3-4\$)

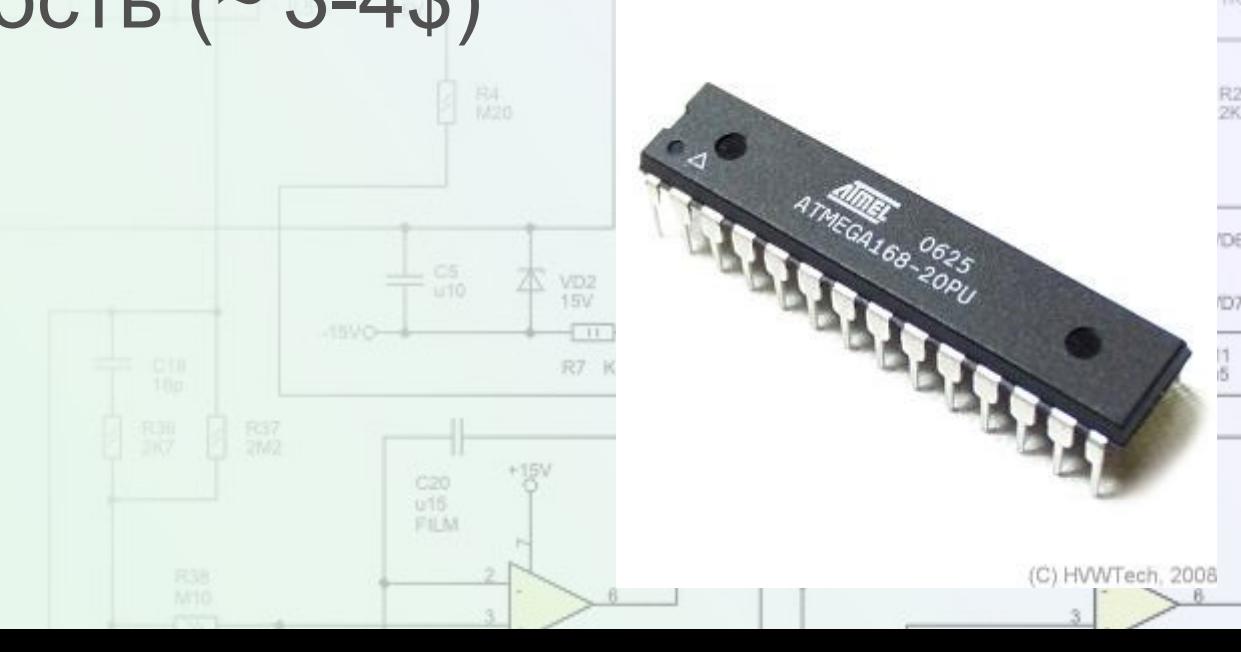

O.PR RIV

VDs.

VT4<br>KT6116A

R13

## **Аппаратная часть**

ö

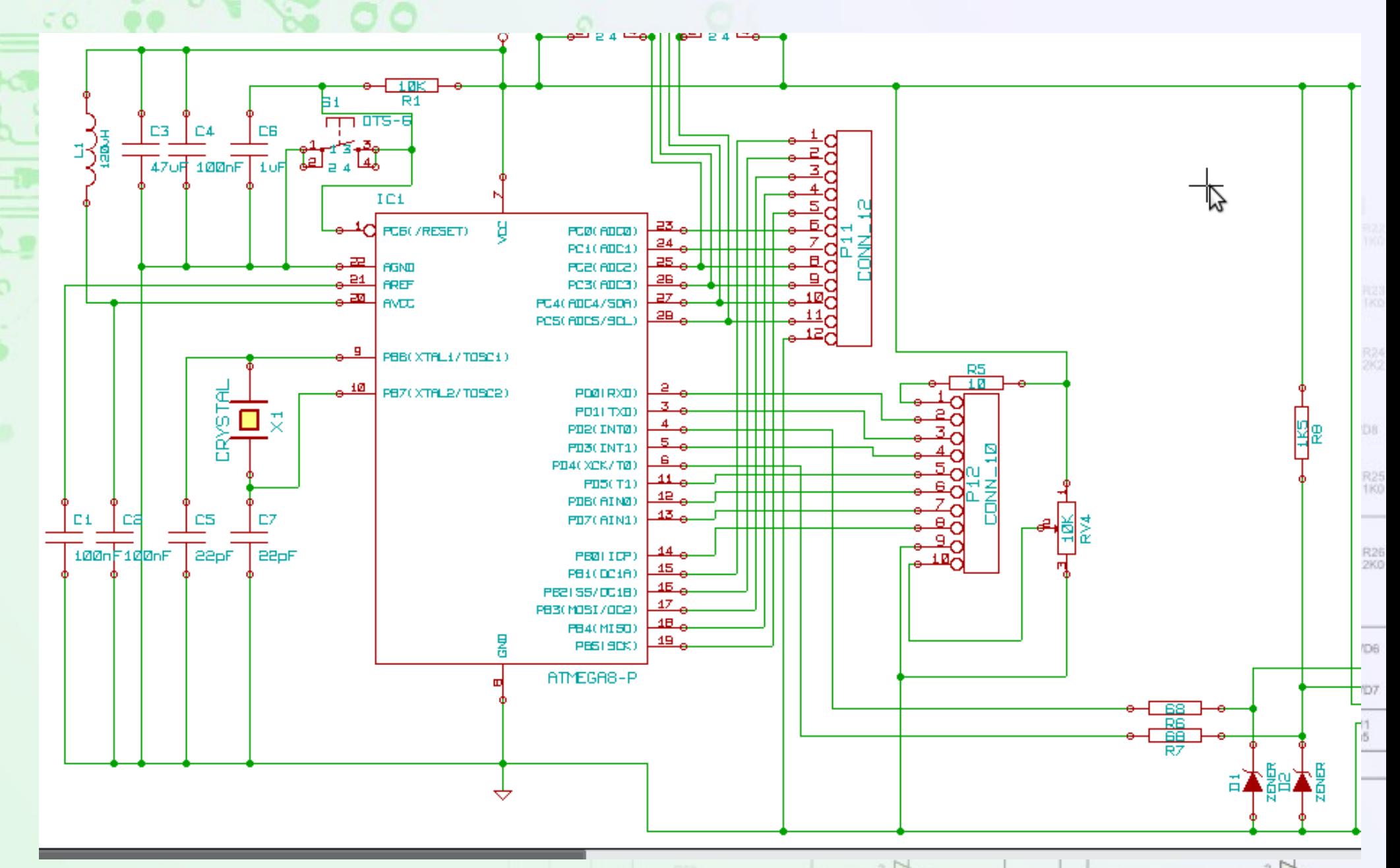

**R-2R ЦАП**

ö

 $\sigma$ 

 $000$ 

 $O$   $O$ 

 $\circ$ 

 $50$ 

**KOMPO** 

**The C** 

 $\circ$ 

i.

n a

 $\circ$ 

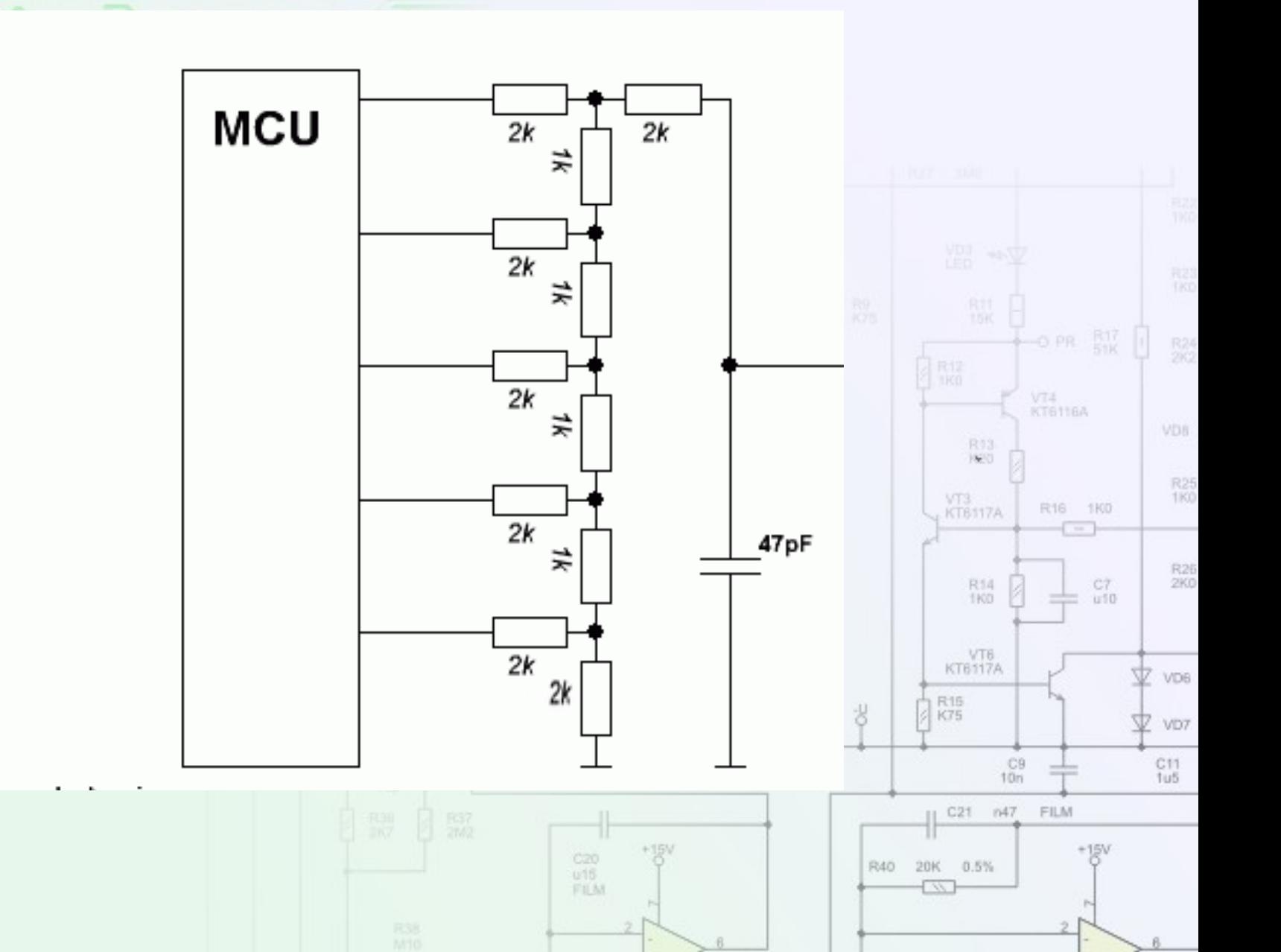

## **Реалиация фильтра на языке C++: инициализация**

struct element { int16\_t data; element<sup>\*</sup> next; };

 $\bullet$  iter = begin;

 $00$ 

 $out = 0$ ; TCCR0B = 0b00000010;//freq DDRB = 0xFF; //ports  $DDRC = 0xFF;$ ADMUX = 0b01100101; // ADC

cli(); TIMSK0=\_BV(TOIE0);//timer interrupt ADCSRA = 0b11101000; // ADC interrupt ADCSRB = 0b00000100; sei();

 $for(:,);$ 

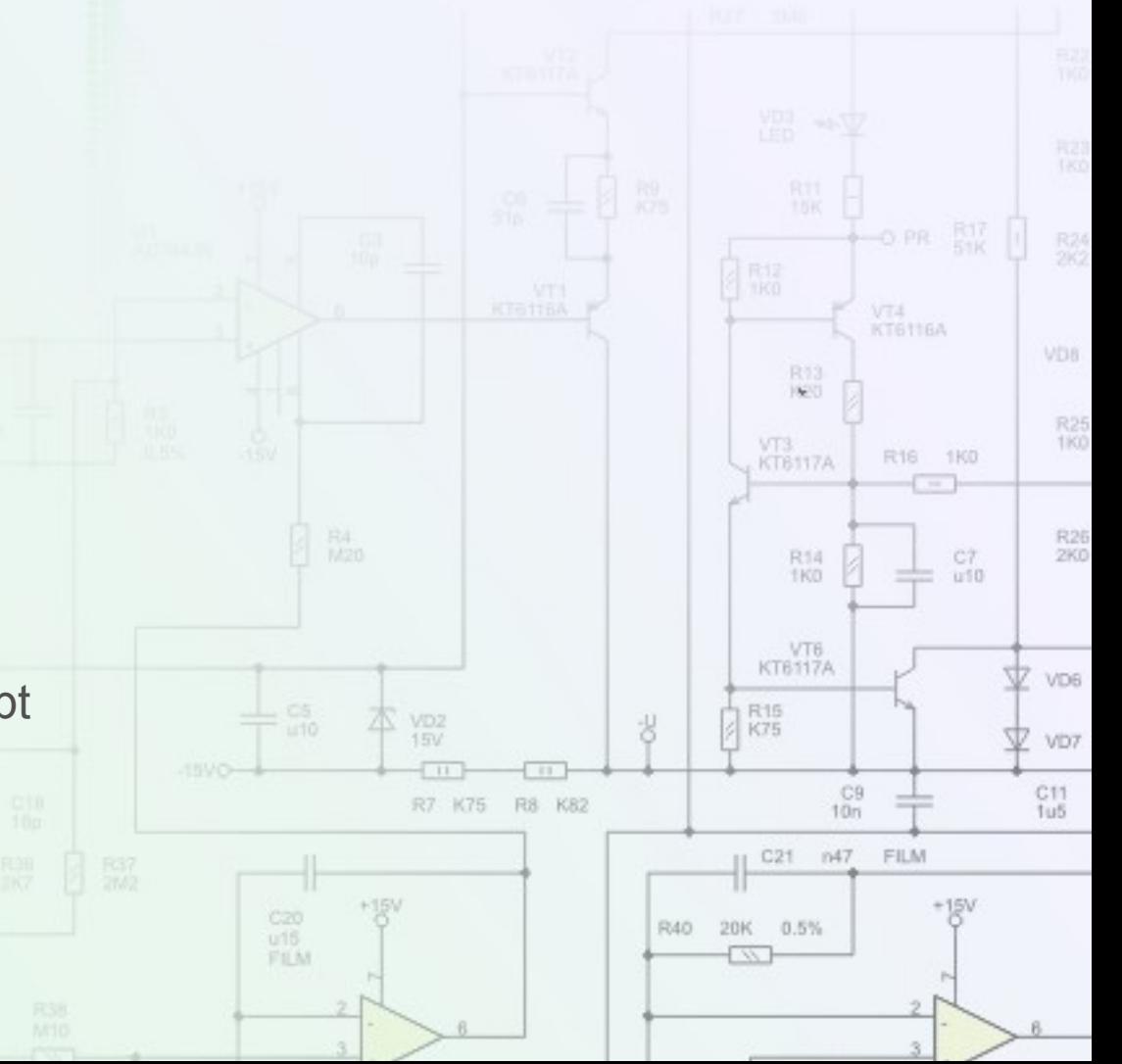

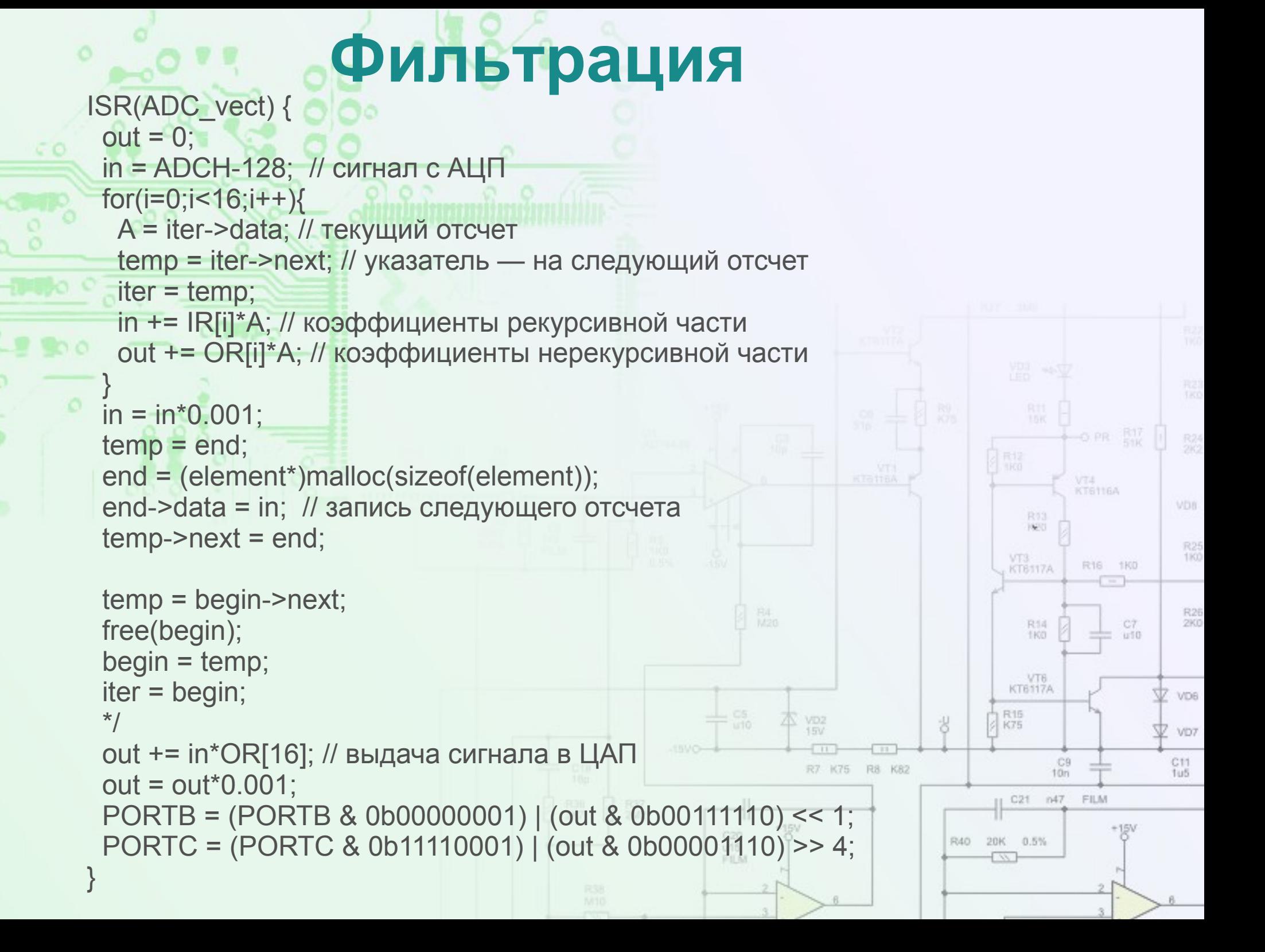

#### **Результаты**

✔ Возможность обработки сигналов с частой до 10 кГц без остановки основной программы

✔ Обработка звковых данных, данных с датчиков

✔ Удешевление конструкции за счет экономии на DSP, ПЛИС, аналоговых компонентах

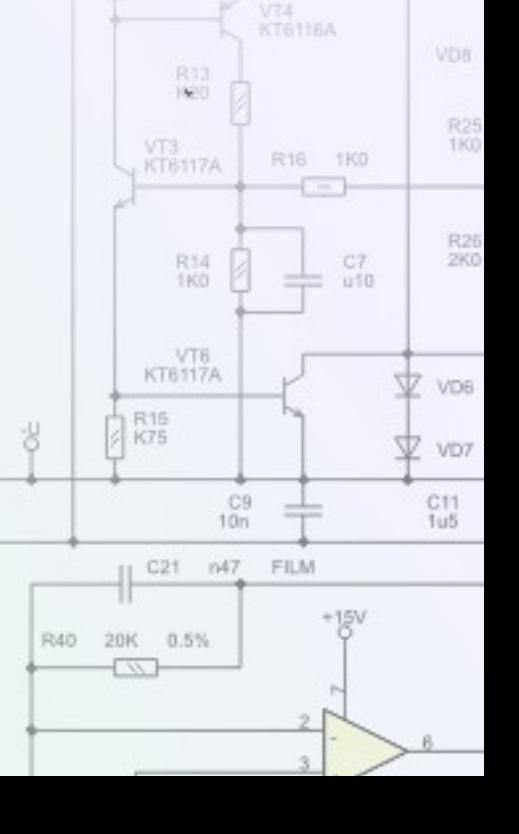

R7 K75

 $u16$ FILM R8 K82

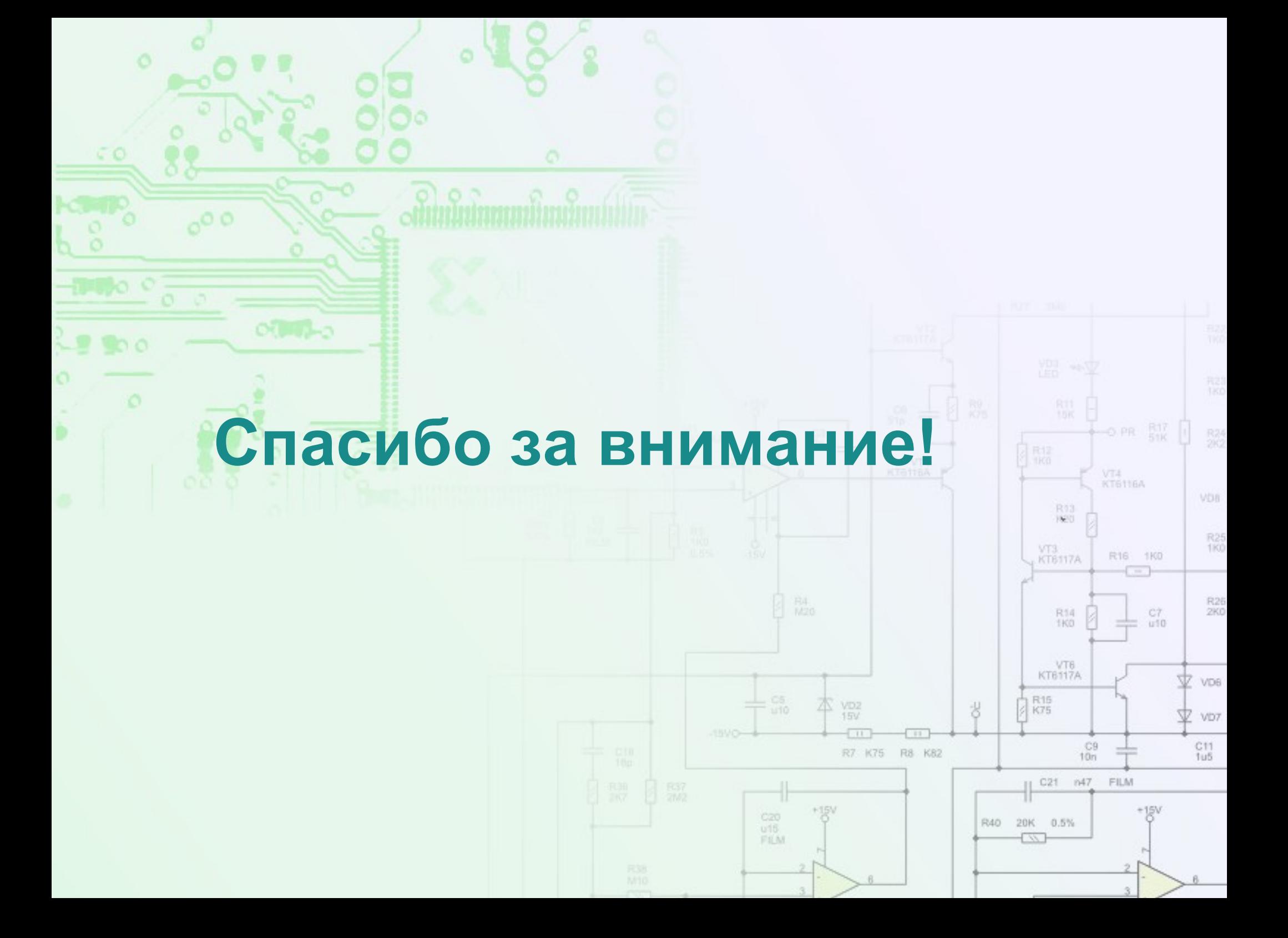